# VERSO UN VERO LINGUAGGIO DI PROGRAMMAZIONE

- Al Prolog puro devono, tuttavia, essere aggiunte alcune caratteristiche per poter ottenere un linguaggio di programmazione utilizzabile nella pratica.
- In particolare:
	- Meccanismi per la definizione e valutazione di espressioni e funzioni.
	- Strutture dati e operazioni per la loro manipolazione.
	- Meccanismi di input/output.
	- Meccanismi di controllo della ricorsione e del backtracking.
	- Negazione
- Tali caratteristiche sono state aggiunte al Prolog puro attraverso la definizione di alcuni predicati speciali (*predicati built-in)* predefiniti nel linguaggio e trattati in modo speciale dall'interprete.

## ARITMETICA E RICORSIONE

- Non esiste, in logica, alcun meccanismo per la *valutazione* di funzioni, operazione fondamentale in un linguaggio di programmazione
- I numeri interi possono essere rappresentati come termini Prolog.
	- Il numero intero N è rappresentato dal termine:

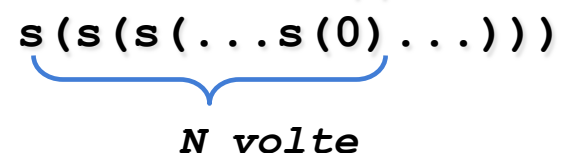

• Il Prolog non fornisce alcun costrutto sintattico per l'iterazione (quali, ad esempio, i costrutti *while* e *repeat*) e l'unico meccanismo per ottenere iterazione è la definizione ricorsiva.

#### ARITMETICA E RICORSIONE

```
sum(X, Y, Z) "Z è la somma di X e Y"
```

```
sum(0,X,X).
sum(s(X), Y, s(Z)) := sum(X, Y, Z).
```

```
prodotto(X, Y, Z) "Z è il prodotto di X e Y"
```

```
prodotto(X, 0, 0). 
prodotto(X,s(Y), Z):- prodotto(X, Y, W), 
                         sum(X, W, Z).
```
• Non utilizzabile in pratica: predicati predefiniti per la valutazione di espressioni

PREDICATI PREDEFINITI PER LA VALUTAZIONE DI ESPRESSIONI

- L'insieme degli atomi Prolog contiene tanto i numeri interi quanto i numeri floating point. I principali **operatori aritmetici** sono **simboli funzionali** (operatori) predefiniti del linguaggio**. In questo modo ogni espressione può essere rappresentata come un termine Prolog**.
- Per gli operatori aritmetici binari il Prolog consente tanto una notazione prefissa (funzionale), quanto la più tradizionale notazione infissa

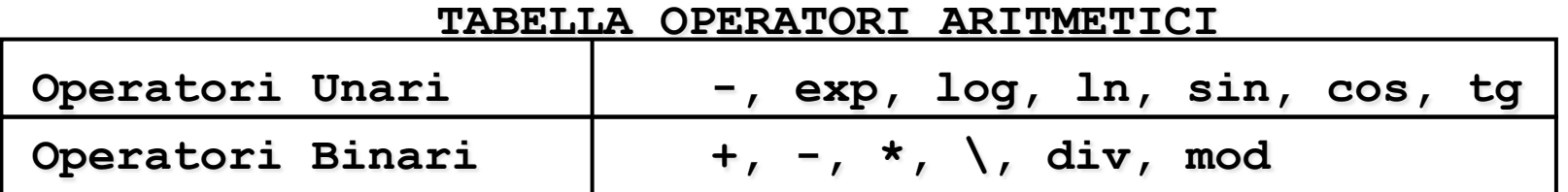

• **+(2,3)** e **2+3** sono due rappresentazioni equivalenti. Inoltre, **2+3\*5** viene interpretata correttamente come **2+(3\*5)**

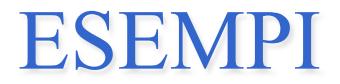

**2\*3-6** 

**-(\*(2,3),6)** 

**Y** *non è istanziata al momento della valutazione* 

PREDICATI PREDEFINITI PER LA VALUTAZIONE DI ESPRESSIONI

- Data un'espressione, è necessario un meccanismo per la valutazione
- Speciale predicato predefinito **is**.

**T is Expr** ( **is(T,Expr)**)

- **T** può essere un atomo numerico o una variabile
- **Expr** deve essere un'espressione.
- L'espressione **Expr** viene valutata e il risultato della valutazione viene

unificato con **T**

Le variabili in **Expr** DEVONO ESSERE ISTANZIATE al momento della valutazione

#### ESEMPI

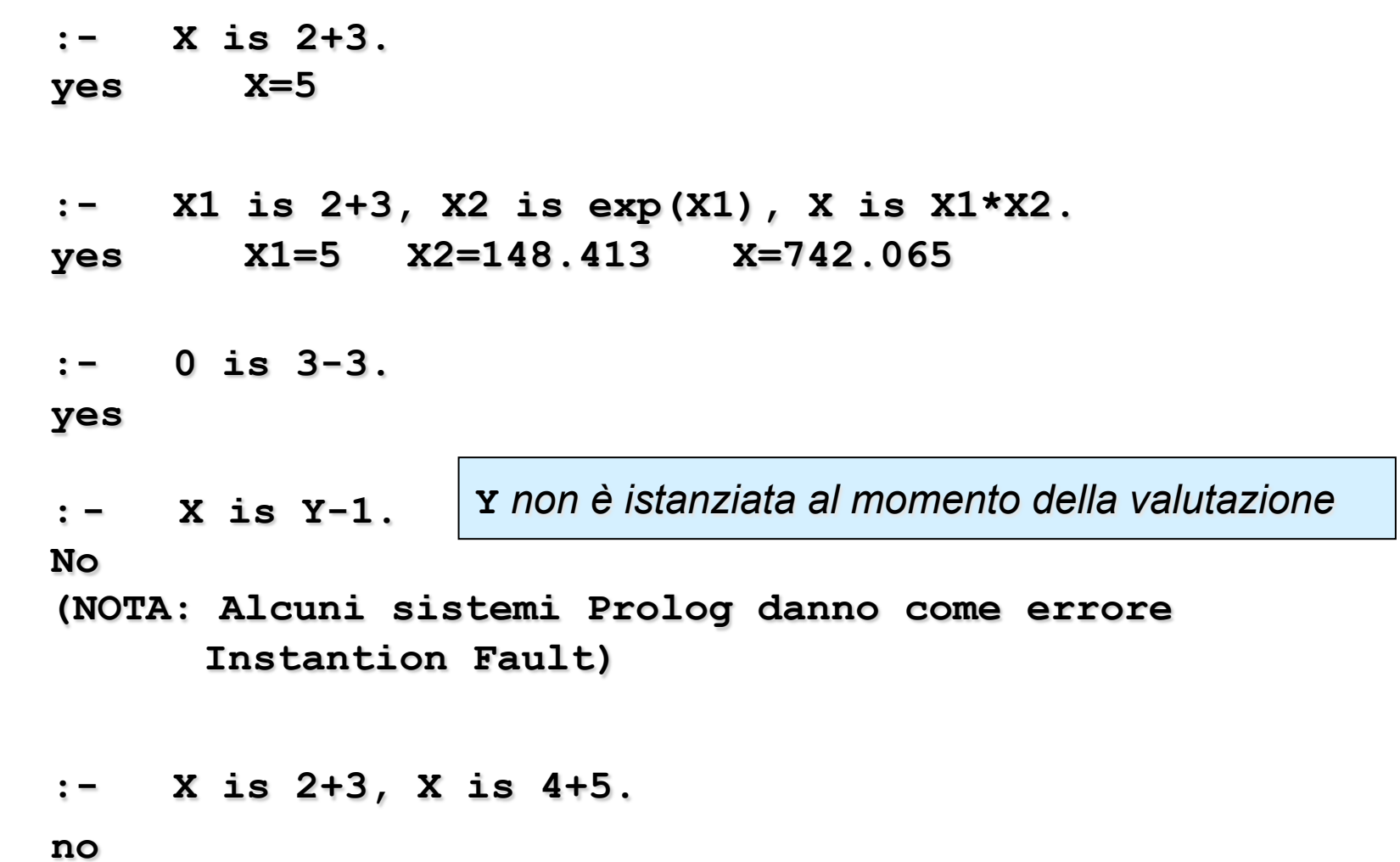

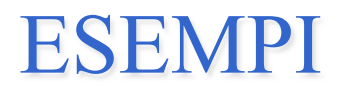

 **:- X is 2+3, X is 4+1. yes X=5** 

• In questo caso il secondo goal della congiunzione risulta essere:

**:- 5 is 4+1.** 

che ha successo. **X** infatti è stata istanziata dalla valutazione del primo **is** al valore **5**.

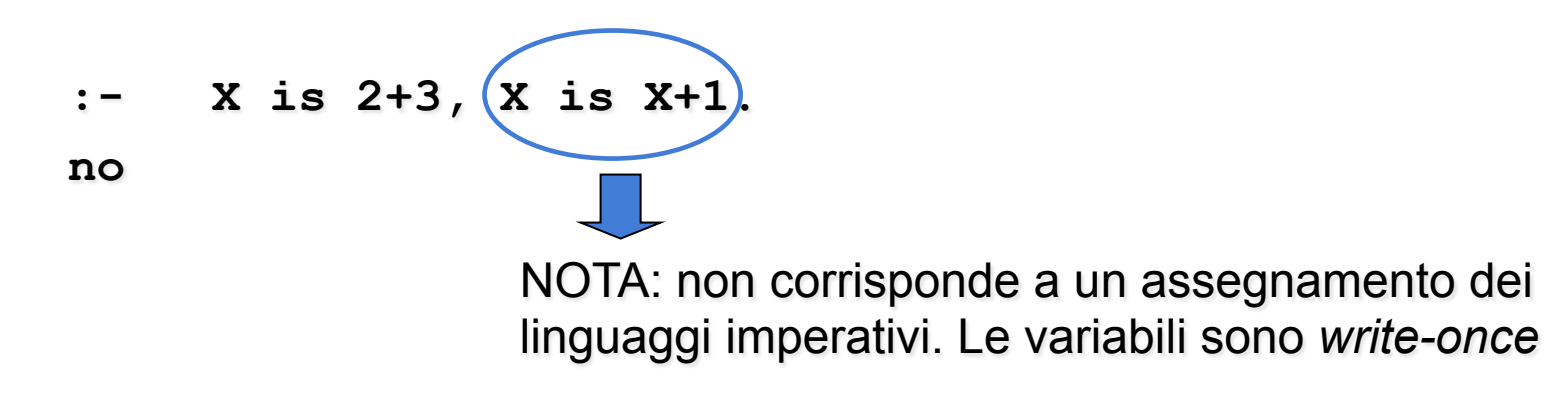

#### ESEMPI

Nel caso dell'operatore **is** l'ordine dei goal è rilevante.

**(a) :- X is 2+3, Y is X+1. (b) :- Y is X+1, X is 2+3.**

Mentre il goal **(a)** ha successo e produce la coppia di istanziazioni **X=5, Y=6**, il goal **(b)**fallisce.

• Il predicato predefinito "is" è un tipico esempio di un predicato predefinito **non reversibile**; come conseguenza le procedure che fanno uso di tale predicato non sono (in generale) reversibili.

#### TERMINI ED ESPRESSIONI

• Un termine che rappresenta un'espressione viene valutato solo se è il secondo argomento del predicato **is** 

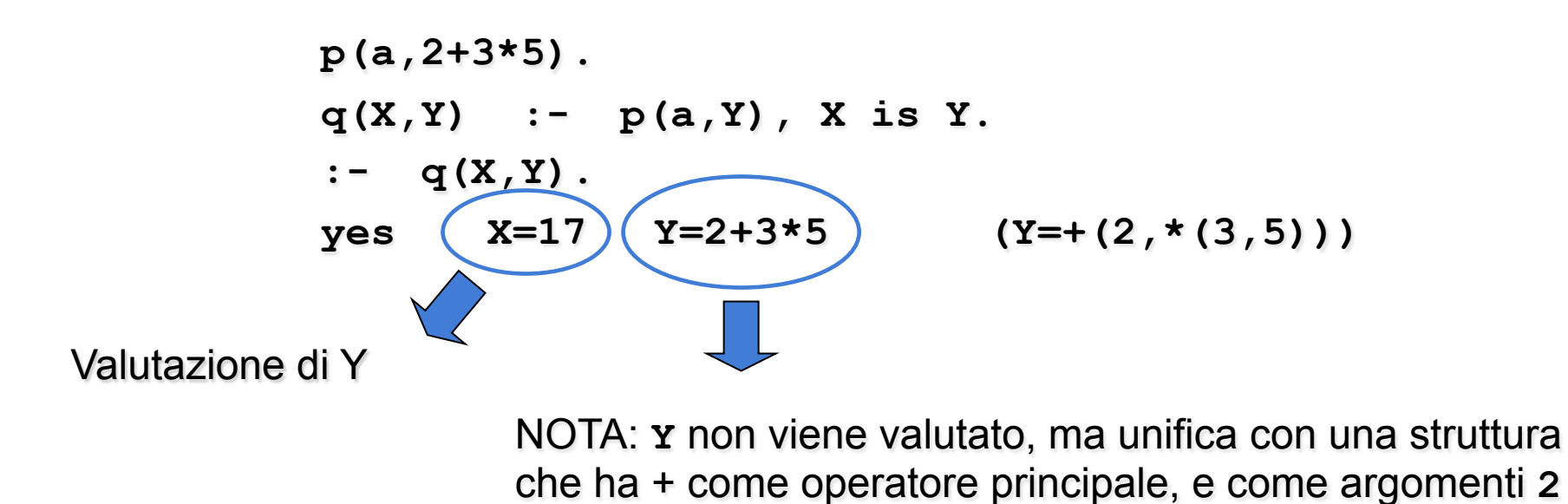

argomenti **3** e **5** 

e una struttura che ha \* come operatore principale e

*10* 

## OPERATORI RELAZIONALI

- Il Prolog fornisce operatori relazionali per confrontare i valori di espressioni.
- Tali operatori sono utilizzabili come goal all'interno di una clausola Prolog ed hanno notazione infissa

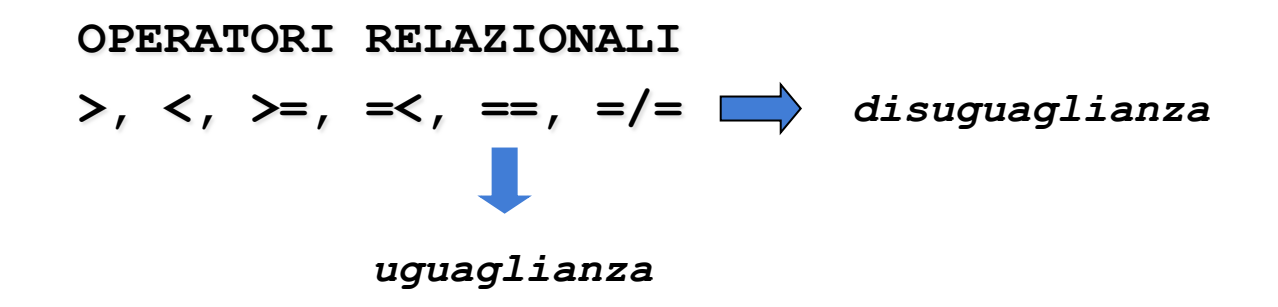

# CONFRONTO TRA ESPRESSIONI

• Passi effettuati nella valutazione di:

#### **Expr1 REL Expr2**

dove **REL** e ' un operatore relazionale e **Expr1** e **Expr2** sono espressioni

- vengono valutate **Expr1** ed **Expr2**
- NOTA: le espressioni devono essere completamente istanziate
- I risultati della valutazione delle due espressioni vengono confrontati tramite l'operatore **REL**

#### Unificazione e uguaglianza tra termini

■ **T1 = T2**, verifica se T1 e T2 sono unificabili. Viene generata la sostituzione (mgu) che unifica i due termini (e vengono pertanto legate le variabili nei due termini).

? - 
$$
f(X,g(a)) = f(h(c), g(Y))
$$
.

```
yes X=h(c) Y=a
```

$$
? - 2 + 3 = 5.
$$

**no** 

 **T1 == T2,** verifica se T1 e T2 sono uguali (identici). In particolare,se i due termini contengono due variabili in posizioni equivalenti, perché i termini siano uguali, le due variabili devono essere la stessa variabile. Si noti che in questo caso non viene generata alcuna sostituzione.

**Es.** ?- 
$$
f(a,b) == f(a,b)
$$
. yes

$$
P = f(a,X) == f(a,b)
$$
. no

$$
P = f(a,X) == f(a,X)
$$
. yes

$$
P = f(a,X) == f(a,Y)
$$
. no

# Uguaglianza tra espressioni (SICStus Prolog)

■ **T1 == T2**, verifica se i termini T1 e T2 sono uguali (identici). Non li valuta anche se rappresentano espressioni

**?- 2\*2 == 4.** 

**no** 

**E1 =:= E2,** verifica se E1 e E2 sono espressioni che hanno lo stesso valore

**?- 2\*2 =:= 4. yes** 

Disuguaglianza (SICStus Prolog)

- **T1 \== T2**, verifica se T1 e T2 non sono uguali (identici); ha successo se i due termini (*non valutati*) non sono identici
- **In SICStus Prolog per le espressioni, l'operatore diverso è** indicato come: **=\=**
- **E1 =\= E2** ha successo se le due espressioni (che vengono valutate) non hanno lo stesso valore

Quindi

– 2\*2 \== 4 è vero

 $-2^*2 = 4$  è falso

#### CALCOLO DI FUNZIONI

- Una funzione è realizzata attraverso predicati (relazioni) Prolog.
- Data una funzione f ad n argomenti, essa può essere realizzata mediante un predicato ad n+1 argomenti nel modo seguente

 $-$  **f**:  $x_1$ ,  $x_2$ , ...,  $x_n \rightarrow y$  diventa **f(X1,X2, ...,Xn,Y) :- <calcolo di Y>** 

- **sum(0,X,X).**
- $sum(s(X), Y, s(Z))$ :  $sum(X, Y, Z)$ .
- **sum(0,X,X).**
- **sum(X,Y,Z):- X1 is X-1, sum(X1,Y,Z1), Z is Z1+1.**
- Il primo e secondo argomento sono sempre di ingresso (perdo la reversibilità)

#### CALCOLO DI FUNZIONI

• Esempio: calcolare la funzione fattoriale così definita:

```
fatt: n → n ! (n intero positivo) 
    fatt(0) = 1fatt(n) = n * fatt(n-1) (per n>0)
```
**fatt(0,1). fatt(N,Y):- N>0, N1 is N-1, fatt(N1,Y1), Y is N\*Y1.**

#### CALCOLO DI FUNZIONI

• Esempio: calcolare il massimo comun divisore tra due interi positivi

 $mcd: x, y \rightarrow MCD(x, y)$   $(x, y \text{ interi positive})$  $MCD(x, 0) = x$  $MCD(x,y) = MCD(y, x \mod y)$  (per  $y>0$ )

**mcd(X,Y,Z)** 

**"Z è il massimo comun divisore di X e Y"** 

```
mcd(X,0,X). 
mcd(X,Y,Z) :- Y>0, X1 is X mod Y, 
                  mcd(Y,X1,Z).
```
#### ESEMPI

- Calcolare la funzione abs $(x) = |x|$ **abs(X,Y)** 
	- **"Y è il valore assoluto di X"**   $abs(X,X)$  :-  $X \geq 0$ .
	- **abs(X,Y) :- X < 0, Y is -X.**
- Si consideri la definizione delle seguenti relazioni:
	- **pari(X) = true se X è un numero pari false se X è un numero dispari dispari(X) = true se X è un numero dispari false se X è un numero pari**

```
pari(0). 
pari(X) :- X > 0, X1 is X-1, dispari(X1). 
dispari(X) :- X > 0, X1 is X-1, pari(X1).
```
#### RICORSIONE E ITERAZIONE

- Il Prolog non fornisce alcun costrutto sintattico per l'iterazione (quali, ad esempio, i costrutti *while* e *repeat*) e l'unico meccanismo per ottenere iterazione è la definizione ricorsiva.
- Una funzione f è definita per *ricorsione tail* se f è la funzione "più esterna" nella definizione ricorsiva o, in altri termini, se sul risultato della chiamata ricorsiva di f non vengono effettuate ulteriori operazioni
- La definizione di funzioni (predicati) per ricorsione tail può essere considerata come una definizione per *iterazione*
	- Potrebbe essere valutata in spazio costante mediante un processo di valutazione iterativo.

## RICORSIONE E ITERAZIONE

- Si dice *ottimizzazione della ricorsione tail* valutare una funzione tail ricorsiva f mediante un processo iterativo ossia caricando un solo record di attivazione per f sullo stack di valutazione (esecuzione).
- In Prolog l'ottimizzazione della ricorsione tail è un po' più complicata che non nel caso dei linguaggi imperativi a causa del:
	- non determinismo
	- della presenza di punti di scelta nella definizione delle clausole.

#### RICORSIONE NON TAIL

Il predicato **fatt** è definito con una forma di ricorsione semplice (non tail): **fatt(0,1).** 

```
fatt(N,Y):- N>0, N1 is N-1, fatt(N1,Y1), Y is N*Y1.
```
• Casi in cui una relazione ricorsiva può essere trasformata in una relazione tail ricorsiva

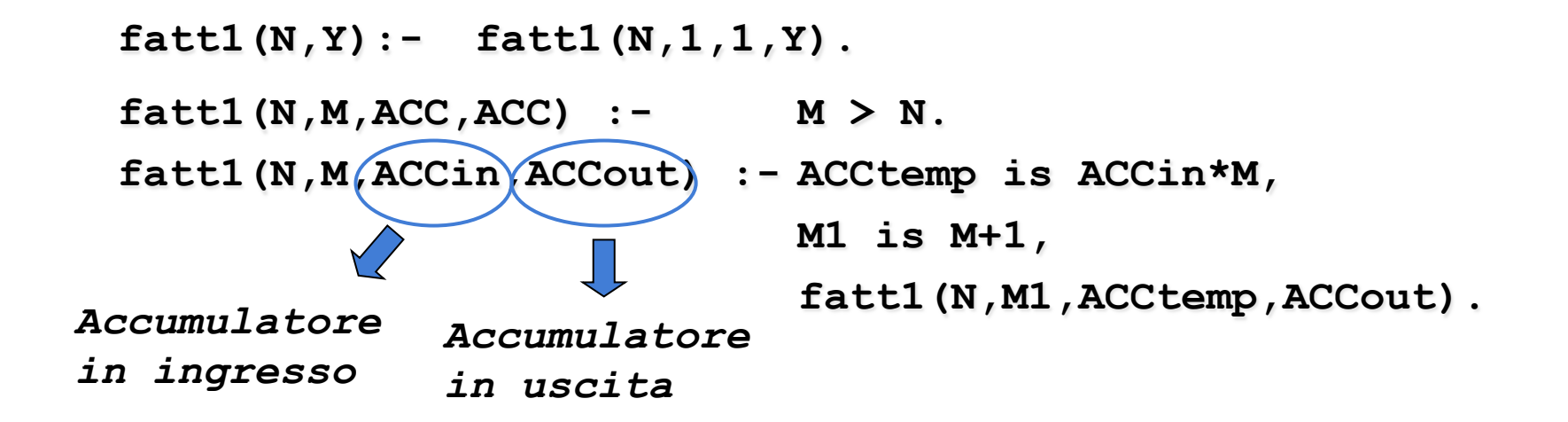

#### RICORSIONE NON TAIL

• Il fattoriale viene calcolato utilizzando un argomento di accumulazione, inizializzato a 1, incrementato ad ogni passo e unificato in uscita nel caso base della ricorsione.

 $ACC<sub>0</sub>=1$  $ACC_1 = 1 * ACC_0 = 1 * 1$ ACC<sub>2</sub>= 2 \* ACC<sub>1</sub> = 2 \*  $(1*1)$ **...**  ACC<sub>N-1</sub>=  $(N-1)$  \*ACC<sub>N-2</sub> = N-1\*  $(N-2*(...*(2*(1* 1)) ...))$  $ACC_{N} = N * ACC_{N-1} = N * (N-1 * (N-2 * (... * (2 * (1 * 1)) ...)))$ 

#### RICORSIONE NON TAIL

• Altra struttura iterativa per la realizzazione del fattoriale

```
fatt2(N,Y) 
       "Y è il fattoriale di N"
 fatt2(N,Y) :- fatt2(N,1,Y). 
 fatt2(0,ACC,ACC). 
 fatt2(M,ACC,Y) :- ACC1 is M*ACC, 
                       M1 is M-1, 
                      fatt2(M1,ACC1,Y).
```
*Esercizio 1.4 Da fare!!* 

I numeri di Fibonacci formano una sequenza caratterizzata da

 $F(0)=0$ 

 $F(1)=1$ 

 $F(2)=1$ 

 $F(n)=F(n-1)+F(n-2)$ 

 Scrivere un predicato fib(N,F) tale che F=F(N) in versione ricorsiva. Esempi:

$$
?- fib(3,F).
$$

 $F = 2;$ 

**no** 

**?- fib(4,F).** 

$$
F = 3;
$$

**no** 

*Esercizio 1.4* 

• Calcolo del numero di Fibonacci: definizione

```
fibonacci(0) = 0 
fibonacci(1) = 1 
fibonacci(N) = 
fibonacci(N-1) + fibonacci(N-2) per N >1
```
• Programma Prolog soluzione:

```
fib(0,0). 
fib(1,1). 
fib(N,Y) :- N>1, 
                     N1 is N-1, 
                     fib(N1,Y1), 
                     N2 is N-2, 
                     fib(N2,Y2), 
                     Y is Y1+Y2.
```
• Scriverne una versione tail ricorsiva …

# *Esercizio 1.4 (cont.)*

```
fibIter(N,F):- 
     fibIter(2,N,1,0,F). 
fibIter(, 0, , 0, 0).
fibIter(1, 1, 1, 1).
fibIter(N,N,Fib_1,Fib_2,F):- 
     F is Fib_1 + Fib_2. 
fibIter(I,N,Fib_1,Fib_2,F):- 
     NewFib_1 is Fib_1+Fib_2, 
     NewFib_2 is Fib_1, 
     I1 is I + 1, 
     fibIter(I1,N,NewFib_1,NewFib_2,F).
```